# <span id="page-0-0"></span>**Matriz de documentos e termos**

[Prof. Walmes Zeviani](http://leg.ufpr.br/~walmes) [walmes@ufpr.br](mailto:walmes@ufpr.br)

Laboratório de Estatística e Geoinformação Departamento de Estatística Universidade Federal do Paraná

# **Motivação**

- A representação espaço vetor é utilizada por muitas técnicas em mineração de texto.
- ▶ As coordenadas dos documentos dependem das métricas usadas para construção da matriz de documentos e termos.
- $\triangleright$  É preciso conhecer métricas mais adotadas e suas propriedades.
- A construção da matriz de documentos e termos deve considerar aspectos do problema em mãos.

#### <span id="page-2-0"></span>**[Ponderação da MDT](#page-2-0)**

# **Ponderação da matriz**

- ▶ Expressa a ocorrência dos termos dentro de um documento.
- ► Funções da quantidade de vezes que o termo aparece:
	- $\blacktriangleright$  Linear:

```
n(t) = \text{count}(t, d), \quad n \in \mathbb{N}.
```
<sup>I</sup> Indicadora ou binária:

$$
b(t) = I(n(t) > 0), \quad b \in \{0, 1\}.
$$

 $\blacktriangleright$  Logarítmica:

*l*(*t*) =  $log(n(t) + 1)$ ,  $t \in \mathbb{R}$ .

- **Dutras funções sublineares.**
- ► Funções sublinares diminuem o efeito das palavras mais frequentes.

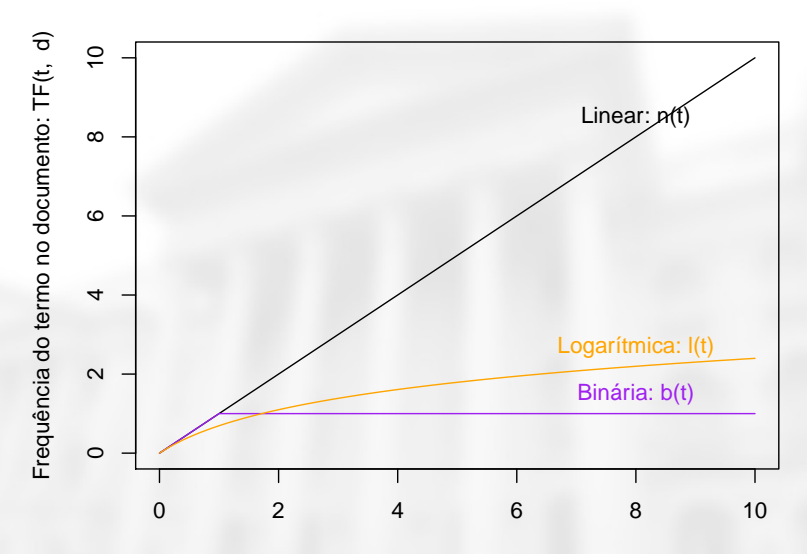

Número de vezes que o termo t ocorre no documento: n(t)

Figura 1. Funções de ponderação conforme a ocorrência de um termo no documento.

### **Poderar mais os termos raros**

- $\triangleright$  Uma palavra que ocorre em todos os documento diz muito pouco sobre cada um deles.
	- $\triangleright$  É uma característica que todos os documentos tem, então:
	- Não contribui para classificação/agrupamento dos documentos.
	- Não contribui para como uma variávei regressora.
- $\triangleright$  Usa-se dar mais peso para palavras no corpus que ocorrem em poucos documentos.

# **A ponderação TF-IDF**

▶ TF-IDF: *term frequency inverse document frequency*.

▶ A porção IDF é determinada por

$$
IDF(t) = \log \left( \frac{\text{count}(d, C) + 1}{\text{count}(d : t \in d, C)} \right), \quad 0 \leq IDF \leq \log(\text{count}(d, C) + 1).
$$

- $\blacktriangleright$  Em algumas referências pode não aparecer o +1 no numerador.
- <sup>I</sup> Numerador: total de documentos.
- <sup>I</sup> Denominador: documentos que possuem o termo *t*.
- $\triangleright$  A razão é sempre positiva.

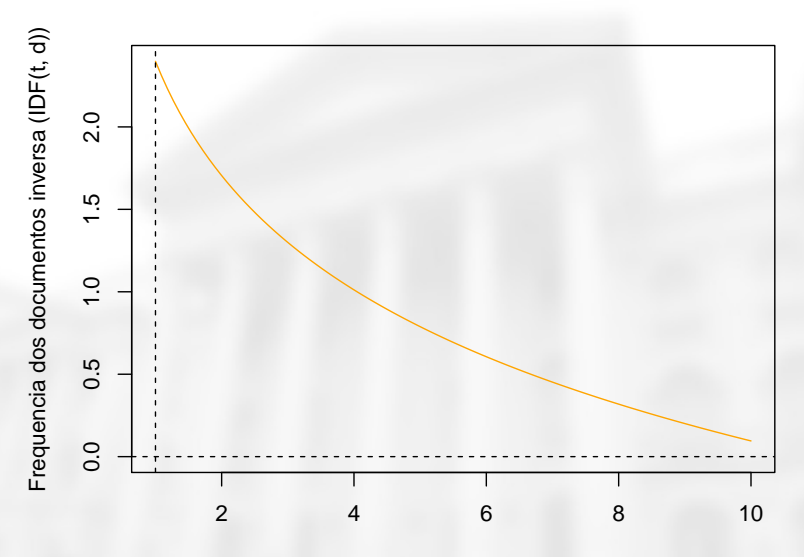

Número de documentos com o termo no corpus

Figura 2. Ponderação IDF considerando um corpus com 10 documentos.

### **Ponderação de cada termo por TF-IDF**

- $\triangleright$  Combina a frequência no termo (TF) no documento com a ocorrência dele na coleção (IDF).
- ▶ O peso de um termo no documento é

 $w(t, d) = \text{TF}(t, d) \times \text{IDF}(t)$ .

▶ Considerando explicitamente todos os termos, tem-se

$$
w(t, d) = \text{count}(t, d) \times \log \left( \frac{\text{count}(d, C) + 1}{\text{count}(d : t \in d, C)} \right)
$$

*.*

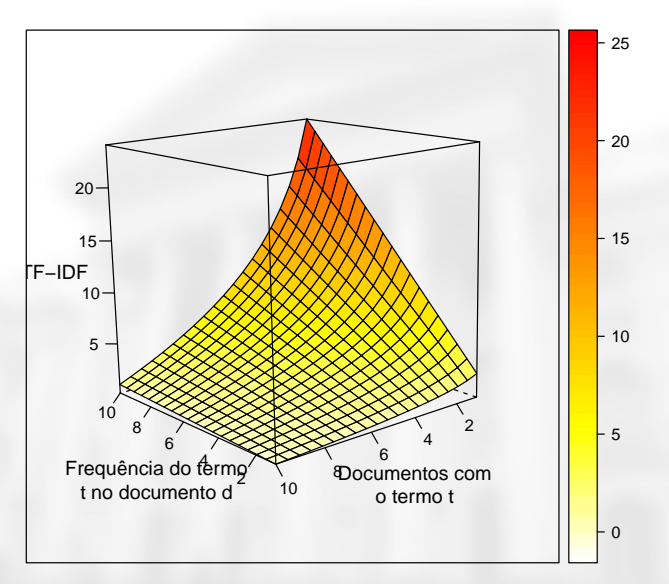

Figura 3. Valor de TF-IDF para uma coleção de *n* = 10 documentos.

#### <span id="page-10-0"></span>**[Aplicação com o R](#page-10-0)**

# **Um corpus didático**

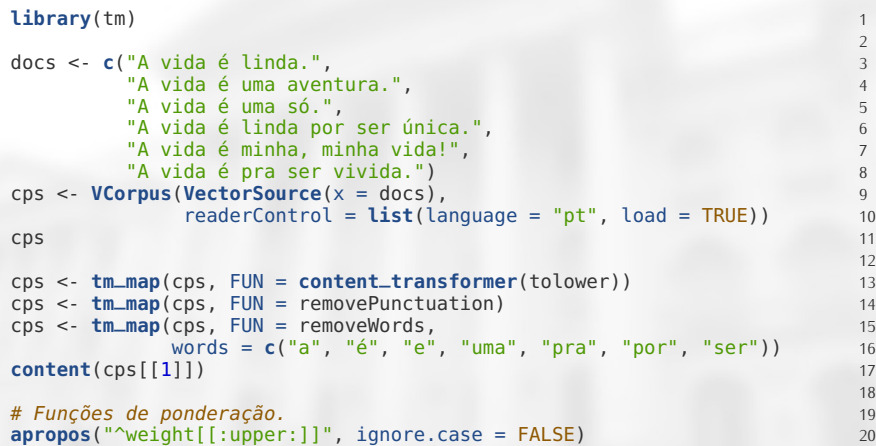

# **Ponderação TF**

```
dtm_tf <- DocumentTermMatrix(cps,<br>
control = list(weighting = weightTf. 2
                                 control = list(weighting = weightTf, 2<br>wordlengths = c(1, Thf)) 3
                                                   wordLengths = c(1, Inf))
```
**inspect**(dtm\_tf) <sup>4</sup>

```
## <<DocumentTermMatrix (documents: 6, terms: 7)>>
## Non-/sparse entries: 13/29
## Sparsity
## Maximal term length: 8
                        : term frequency (tf)
## Sample :
       Terms
## Docs aventura linda minha só única vida vivida
## 1 0 1 0 0 0 1 0
## 2 1 0 0 0 0 1 0
\begin{array}{cccccccccccc} # & 2 & 1 & 0 & 0 & 0 & 0 & 1 & 0 \\ # & 3 & 0 & 0 & 0 & 1 & 0 & 1 & 0 \\ # & 4 & 0 & 1 & 0 & 0 & 1 & 1 & 0 \end{array}\begin{array}{ccccccccccc}\n# & 4 & 0 & 1 & 0 & 0 & 1 & 1 & 0 \\
# & 5 & 0 & 0 & 2 & 0 & 0 & 2 & 0\n\end{array}## 5 0 0 2 0 0 2 0
## 6 0 0 0 0 0 1 1
```
# **Ponderação binária**

dtm\_bin <- 1 **\* as.matrix**(dtm\_tf **>** 0) <sup>1</sup> dtm\_bin <sup>2</sup>

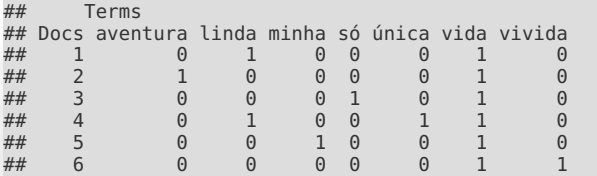

dtm\_bin <- **DocumentTermMatrix**(cps, <sup>1</sup>

```
control = list(weighting = weightBin, 2<br>wordLengths = c(1, lnf)) 3
                    wordLengths = c(1, Inf)))
```

```
# inspect(dtm_bim) 4
```
# **Ponderação TF-IDF**

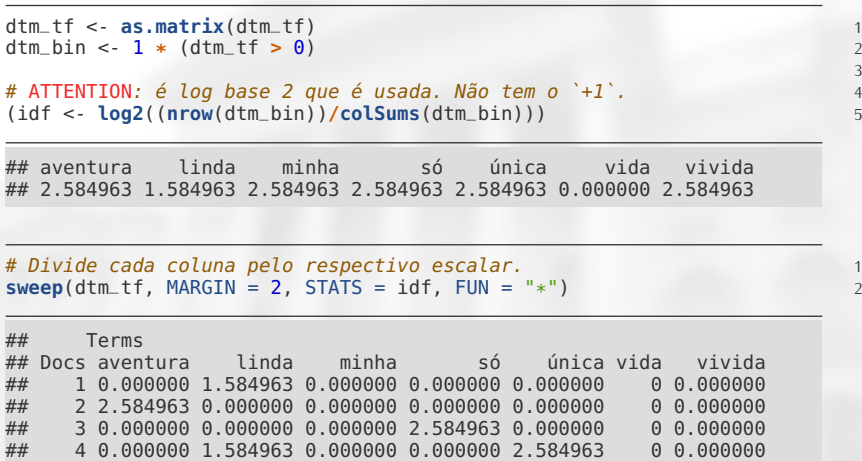

## 5 0.000000 0.000000 5.169925 0.000000 0.000000 0 0.000000 ## 6 0.000000 0.000000 0.000000 0.000000 0.000000 0 2.584963 3

# **Ponderação TF-IDF**

# https://www.quora.com/What-are-non-normalized-TF-IDF-weights 1 weightTfIdf\_un <- **function**(x) **weightTfIdf**(x, normalize = FALSE) <sup>2</sup>

```
dtm_tfidf <- DocumentTermMatrix(cps, 4
                                control = list(<br>
s<br>
weighting = weightTfIdf_un.
                                    weighting = weightTfIdf_un, 60<br>wordLengths = c(1 - \text{Inf})))wordLengths = c(1, Inf))
```
**inspect**(dtm\_tfidf) <sup>8</sup>

```
## <<DocumentTermMatrix (documents: 6, terms: 7)>>
## Non-/sparse entries: 7/35
## Sparsity : 83%
## Maximal term length: 8
                     : term frequency - inverse document frequency (tf-idf)
## Sample :
      Terms
## Docs aventura linda minha só única vida vivida
     ## 1 0.000000 1.584963 0.000000 0.000000 0.000000 0 0.000000
## 2 2.584963 0.000000 0.000000 0.000000 0.000000 0 0.000000
## 3 0.000000 0.000000 0.000000 2.584963 0.000000 0 0.000000
    ## 4 0.000000 1.584963 0.000000 0.000000 2.584963 0 0.000000
## 5 0.000000 0.000000 5.169925 0.000000 0.000000 0 0.000000
## 6 0.000000 0.000000 0.000000 0.000000 0.000000 0 2.584963
```
3

### **Considerações sobre o TF-IDF**

- ► Funciona como uma padronização multiplicativa por coluna.
- <sup>I</sup> As padronizações *Z* ou min-max (são aditivas-multiplicativas).
- $\blacktriangleright$  Termos raros serão valorizados e termos frequentes penalizados.
- $O$  argumento normalize = TRUE faz uma normalização por linhas, ou seja, considera a proporção do documento com cada termo.

# **TF-IDF com normalização por linha**

```
dtm_tf <- as.matrix(dtm_tf) 1
dtm_bin <- 1 * (dtm_tf > 0) 2
                                                             3
# Normalização por linha (proporção de cada termo no documento). 4
dlen <- rowSums(dtm_tf) 5
dtm_tfn <- sweep(dtm_tf, MARGIN = 1, STATS = dlen, FUN = "/")
                                                             7
# Normalização por coluna com IDF. 8
idf <- log2((nrow(dtm_bin))/colSums(dtm_bin)) 9
sweep(dtm_tfn, MARGIN = 2, STATS = idf, FUN = "*") 10
```
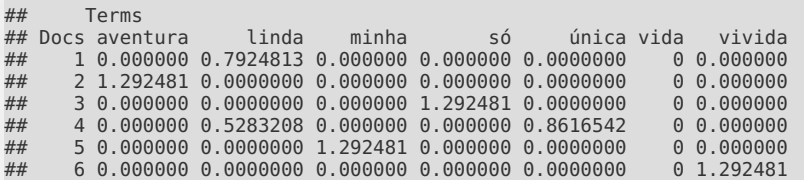

```
dtm_tfidf <- DocumentTermMatrix(cps, 1
                                control = list(weighting = weightTfIdf.
                                    wordLengths = c(1, Inf))
```
# **Ponderações definidas pelo usuário**

- $\triangleright$  É possível usar outras funções de ponderação.
- ▶ Verifique este link: [https://stackoverflow.com/questions/39448360/](https://stackoverflow.com/questions/39448360/how-do-i-set-up-tf-weight-of-terms-in-corpus-using-the-tm-package-in-r) [how-do-i-set-up-tf-weight-of-terms-in-corpus-using-the-tm-package-in-r.](https://stackoverflow.com/questions/39448360/how-do-i-set-up-tf-weight-of-terms-in-corpus-using-the-tm-package-in-r)
- A escolha da ponderação é problema dependente.
- ▶ Quando não houver clara preferência por uma ponderação, aplique as disponíveis e avalie os resultados.

# <span id="page-19-0"></span>**Próxima aula**

- Análise de sentimentos.
- $\blacktriangleright$  Introdução ao tidytext.
- $\blacktriangleright$  Sabatina a partir de quinta.